# Accessibility Audit report of the website of Ministry of Youth and Sports

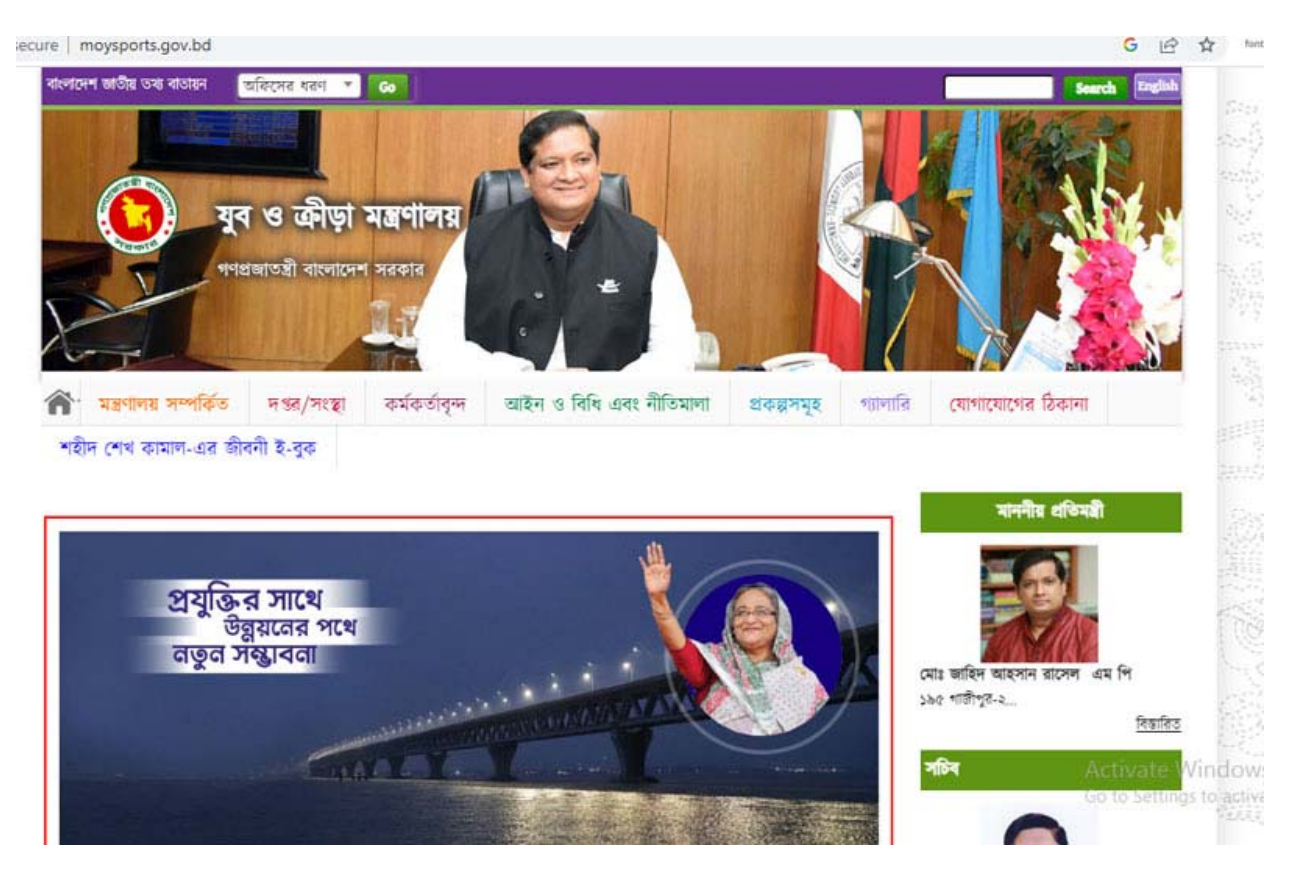

## Introduction:

People with visually impaired use Screen Reading Software as Assistive Technology in order to access the computer and internet. They use keyboard to navigate and give command without looking at the monitor or screen. Screen Reading Software read aloud the content or texts that are shown in the screen.

Websites should be properly designed, coded and maintain accessibility guideline to make a website accessible. An accessible website is one which can be used by all its intended visitors, taking into account their differing capabilities. Inaccessible websites can pose significant barriers to people with disabilities.

## Evaluation of Accessibility

#### **Website Link:** http://www.moysports.gov.bd/

UI Framework: Skeleton V1.2.

CMS: Drupal.

HTML5 sectioning elements: Partial.

ARIA landmarks: Partial.

Accessibility Status: Inaccessible.

## Findings

#### SKIP LINK

Problem: "Skip to main content" link at the top of the page do not let user bring to main content. Tab key do not defocus or cannot go out from the accessibility menu sections (Tested with NVDA screen reading software). The module or plugin used for accessibility feature in the website actually messed up the accessibility.

Skip links let users bypass repeated blocks of content and move to the main or unique content on a page. The skip link is at the very top of the page, but it's "hidden". Normal‐sighted people won't see it. The link will be "activated" by navigating through the page with the Tab button right after the page is loaded. Site visitors who are sighted and navigate with a mouse can usually ignore or quickly skip over content that is repeated throughout the site to focus their attention on the unique or main content of a particular page. Keyboard users, screen reader users, and other assistive technology users typically navigate a web page with keyword.

#### Page Not Found:

Hidden link of accessibility menu named "Accessibility Help" does not work. Page not fond http://www.msw.gov.bd/accessibility.html

### Missing first level heading

The website does not have a first level heading. The first level heading (h1) is used for site title.

#### Empty heading

There are many heading contains no content. The "h6" is used as empty.

### Misleading heading

Heading levels are not hierarchically arranged. The primary document header should be an <h1>. Subsequent headings should make logical use of <h2> ‐ <h6> such that screen readers can construct a table of contents for the website pages.

#### Non Focusable Links :

Focused links and form elements have to be outlined. If a keyboard user reaches a link, it should be outlined on focus.

## Missing form label

Form control does not have a corresponding label.

## **Marquee**

A <marquee> element is present.

## Empty link

Some links contain no texts.

#### Inaccessible Header Slider:

User with SCREEN READER won't know about the images (No image description is found) of the image slider placed at the top of page. Image alt texts shows file name of images.

#### Images

Null or empty alternative text of most of the images.

#### Inaccessible contents

Some sections have menu items on home page. Some links of menu item point to specific page that contain links to PDF documents as main content. Most of the PDF documents are inaccessible because Bangla texts presented as image or scan copy.

## External links with Inaccessible sections and contents

Some links opens in new window or blank tab. People with screen reader cannot notice they are about to leave current site or page with new windows or new tabs. Links are set to image or graphic banners which texts are inaccessible, no alt text or title or aria label to convey what the image or banners about. Important texts or number are placed as graphic. Some of these links point to another sites or page which are nor accessible. For example

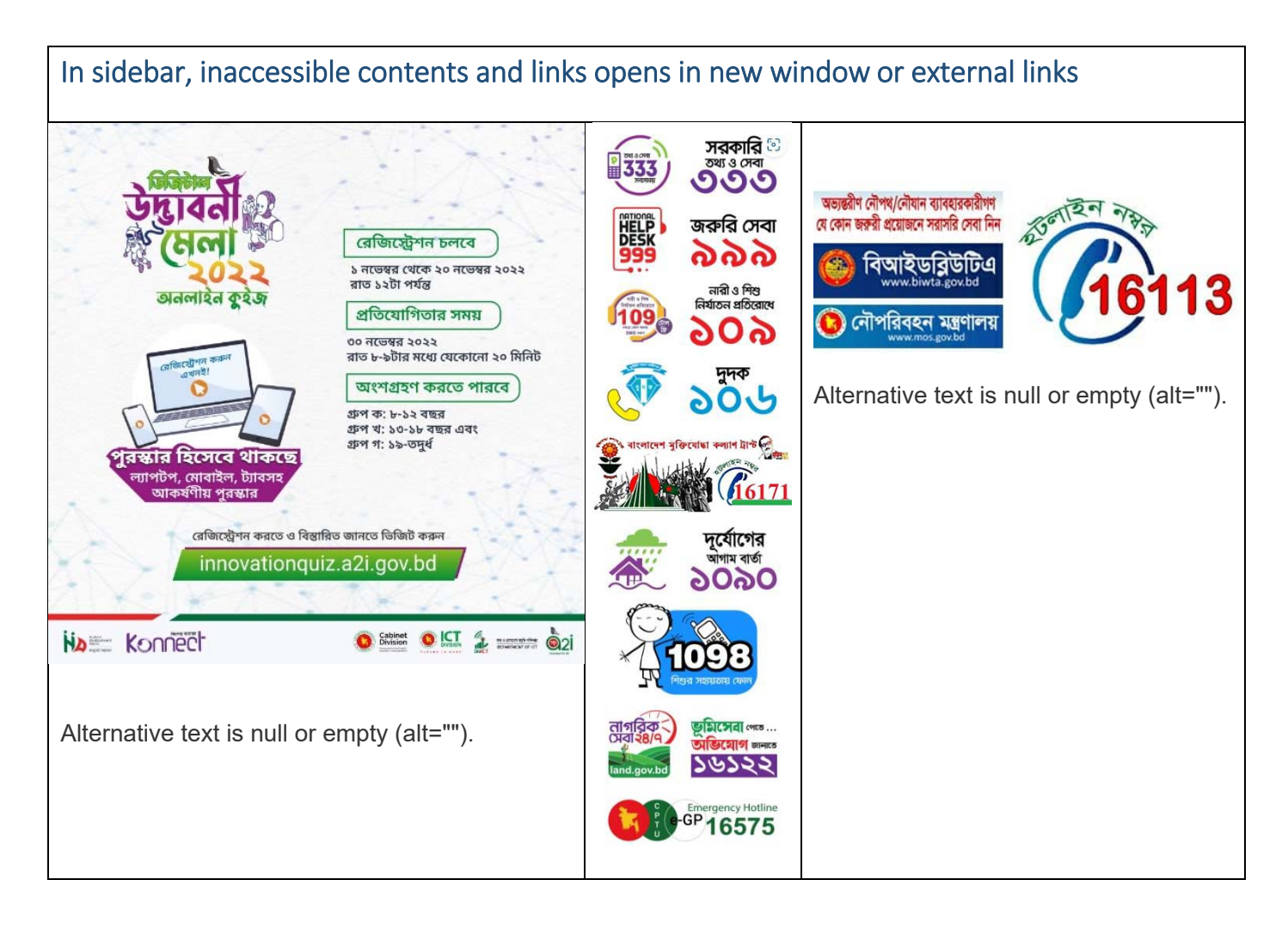

## Layout table

Layout table is present which is used to embade youtube iframe.

## Videos

Embedded videos from YouTube are placed in iframe. Iframes must have a title attribute.

## Miscellaneous:

- HTML5 landmarks "Section", "Article", "Aside" have to be used.
- Form elements, Links, images etc. have to be outlined with dark color (highlighted) on focus.
- Data table needs header. Mark up header cells with <th> and data cells with <td> elements.
- Not used WAI‐ARIA attribute to hide section or element which are intended not to speak by Screen Reader.

## The way Screen Reader speaks:

- Screen readers will read the alternative text of images, if alt text is present. JAWS precedes the alternative text with the word "graphic." If the image is a link, JAWS precedes the alternative text with "graphic link."
- Screen readers ignore images without alternative text and say nothing, but users can set their preferences to read the file name.
- If an image without alternative text is a link, screen readers will generally read the link destination (the href attribute in the HTML markup) or may read the image file name.
- Screen readers announce headings and identify the heading level. NVDA and JAWS, for example, precede <h1> headings with "heading level 1."
- Some screen readers announce the number of links on a page as soon as the page finishes loading in the browser.
- JAWS says "same page link" if the link destination is on the same page as the link itself and "visited link" for links that have been previously accessed.
- Screen readers in table navigation mode inform the user how many rows and columns are in a data table.
- Users can navigate in any direction from cell to cell in table navigation mode. If the table is marked up correctly, the screen reader will read the column and/or row heading as the user enters each new cell.
- Screen readers inform users when they have entered into a form. Users have the option to enter form navigation mode.

#### **Prepared by:**

#### **Abdullah Al Shakir**

#### **Web Manager**

Young Power in Social Action (YPSA)

House # F10 (P), Road # 13, Block‐B, Chandgaon R/A , Chattogram, Bangladesh.

www.ypsa.org